# **10. Diseño físico de bases de datos**

## **Objetivos**

- Apreciar la influencia del diseño físico en la eficiencia de las transacciones
- Conocer las posibilidades que ofrece un SGBDR para implementar un esquema lógico sobre un hardware concreto
- Conocer diferentes estrategias para elegir la opción de diseño físico más adecuada entre varias alternativas posibles
- Conocer diferentes técnicas de ajuste para el incremento del rendimiento del sistema de bases de datos

Tema 10. 1 – Diseño físico de bases de datos

# **10. Diseño físico de bases de datos**

## **Contenidos**

- 1. Visión general: introducción, objetivos y factores que influyen en el diseño físico
- 2. El proceso de diseño físico
- 3. Selección de la organización de ficheros y estructuras de acceso
- 4. Ajuste de bases de datos

# **10. Diseño físico de bases de datos**

### **Bibliografía**

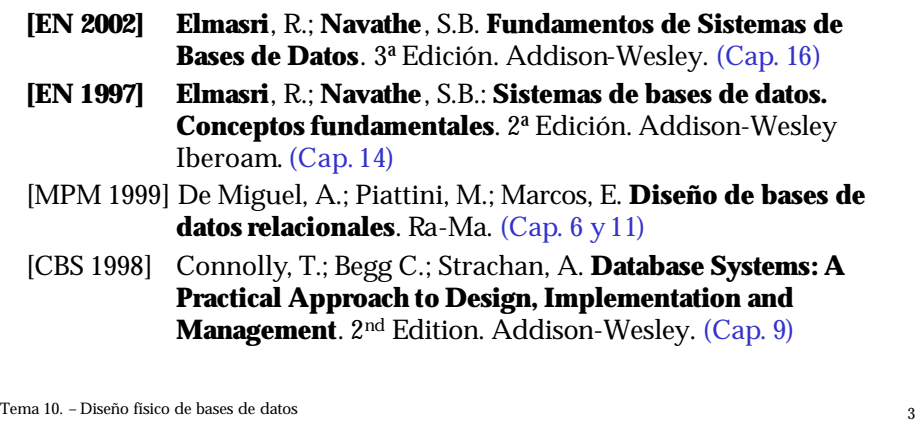

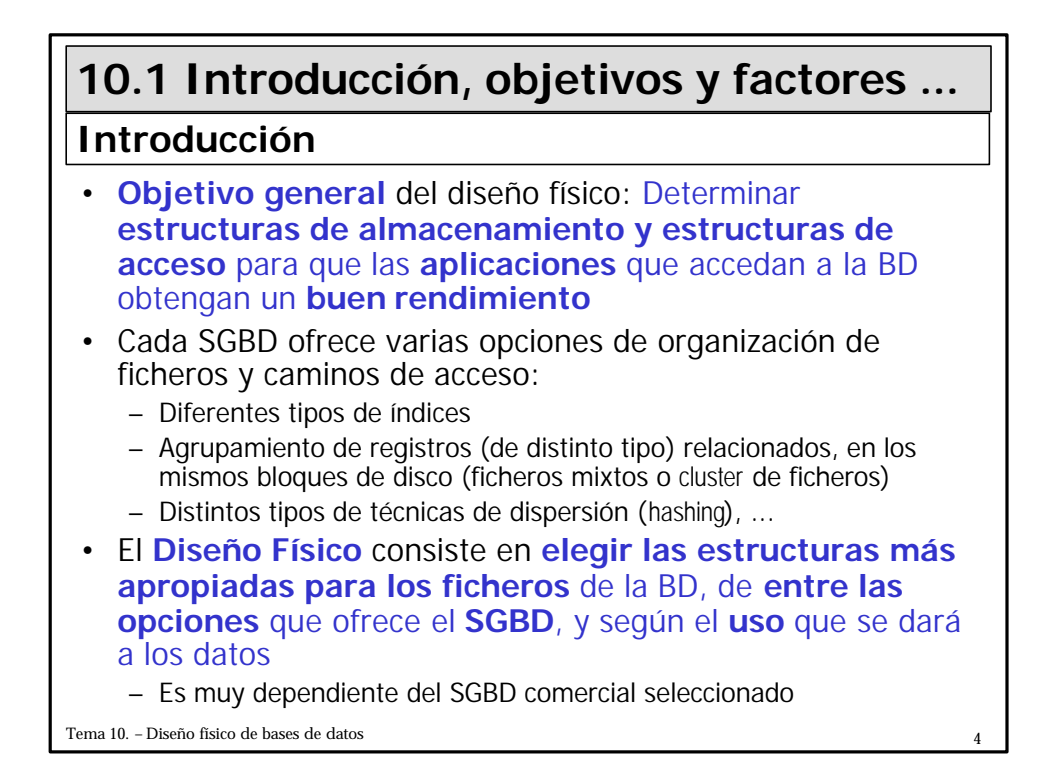

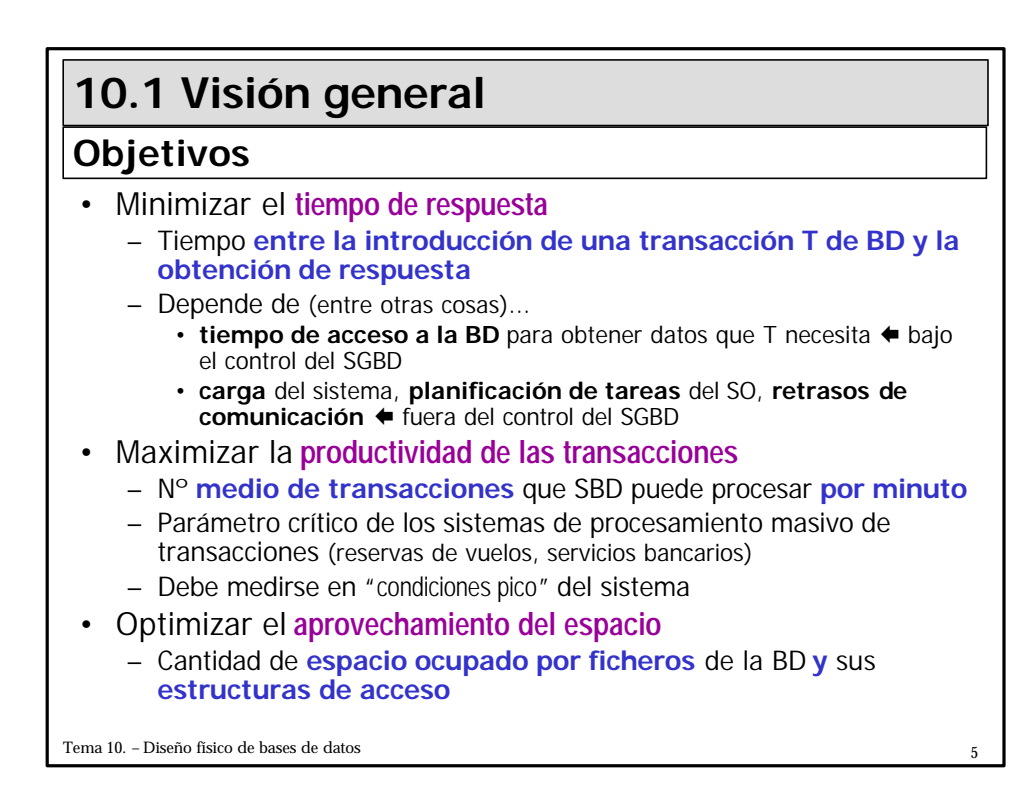

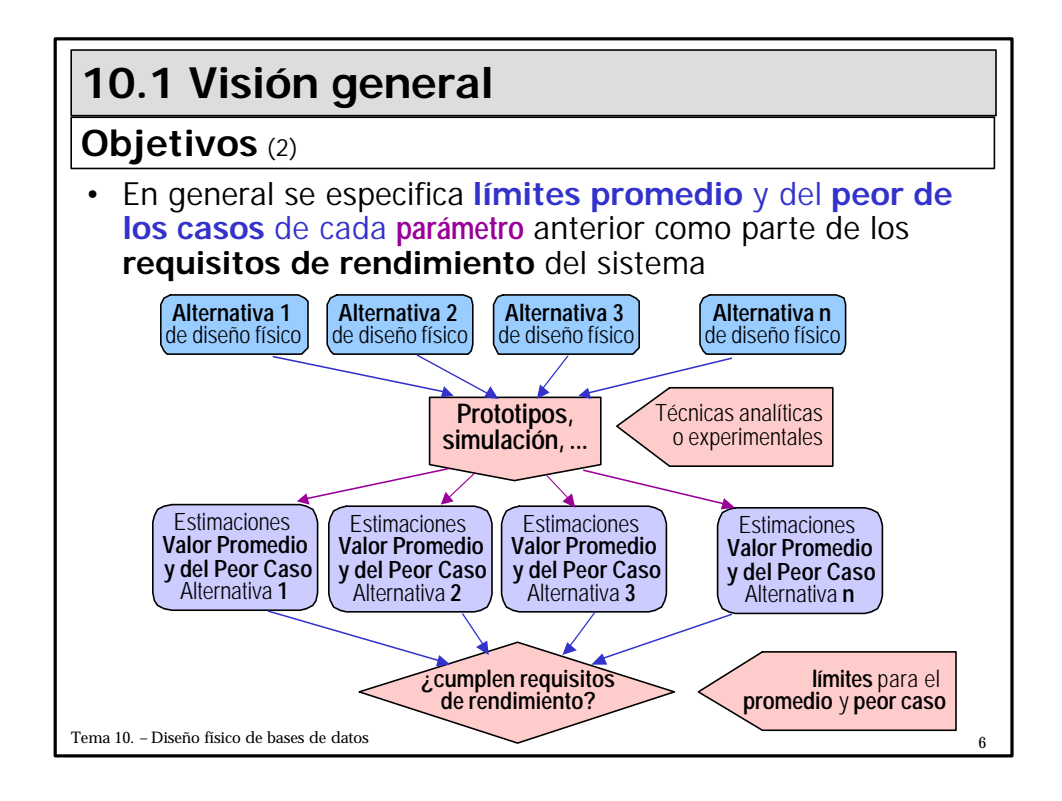

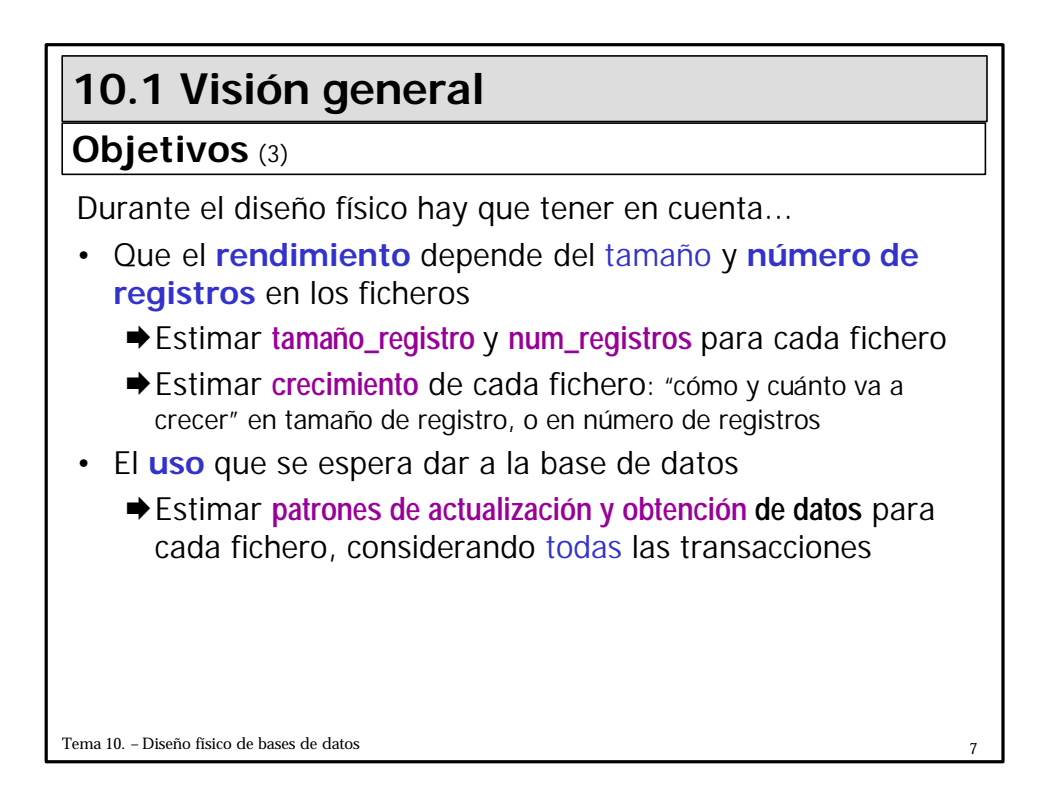

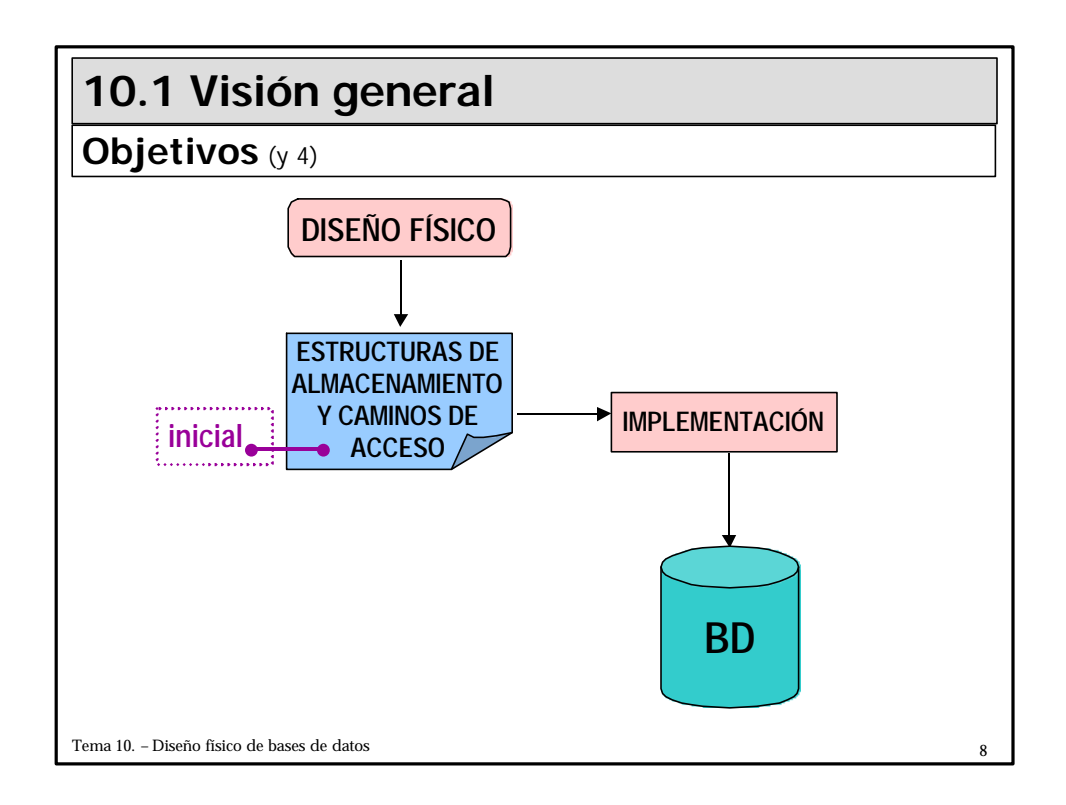

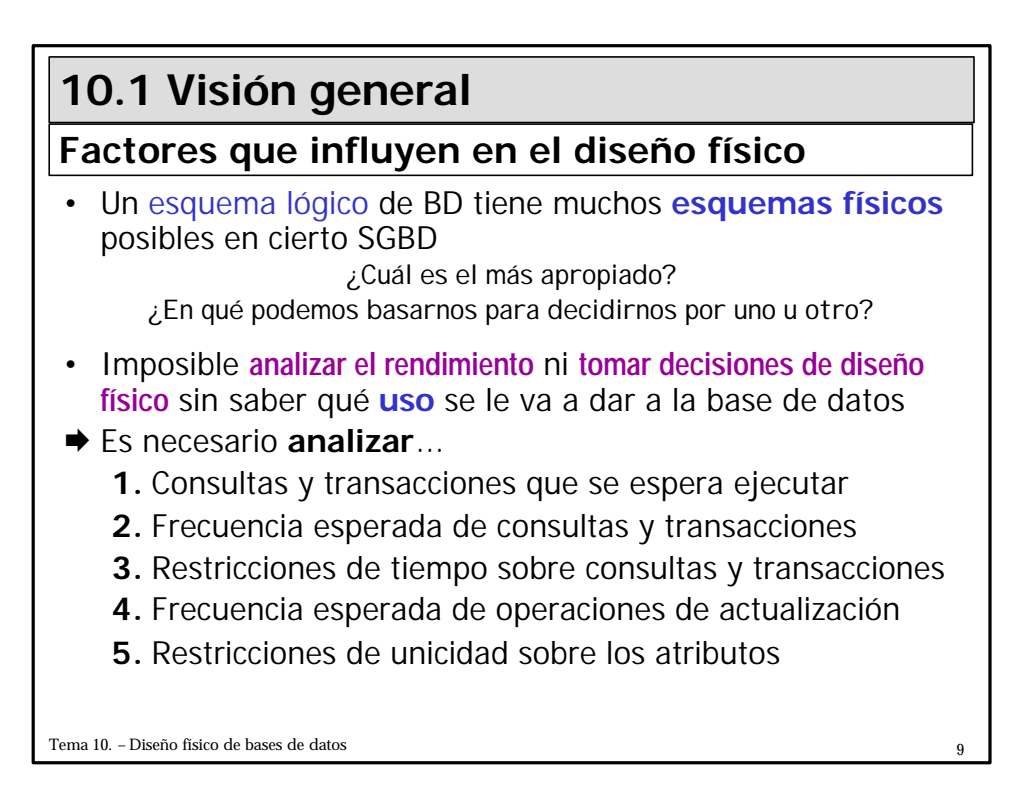

## **10.1 Visión general**

#### **Factores que influyen en el diseño físico**

**1. Análisis de consultas y transacciones**

- Definir (alto nivel) las transacciones y consultas que se espera ejecutar en la BD
- Para cada **consulta** se debe especificar...
	- **1. Tablas** (ficheros) a las que accede
	- **2. Atributos** (campos) sobre los que se especifica alguna **condición de selección**
	- **3. Atributos** sobre los que se especifica alguna **condición de reunión** o de enlace de registros de diferente tipo
	- **4. Atributos** cuyos valores **obtiene** la consulta
- Atributos de **2** y **3**

ð candidatos para la definición de estructuras de acceso

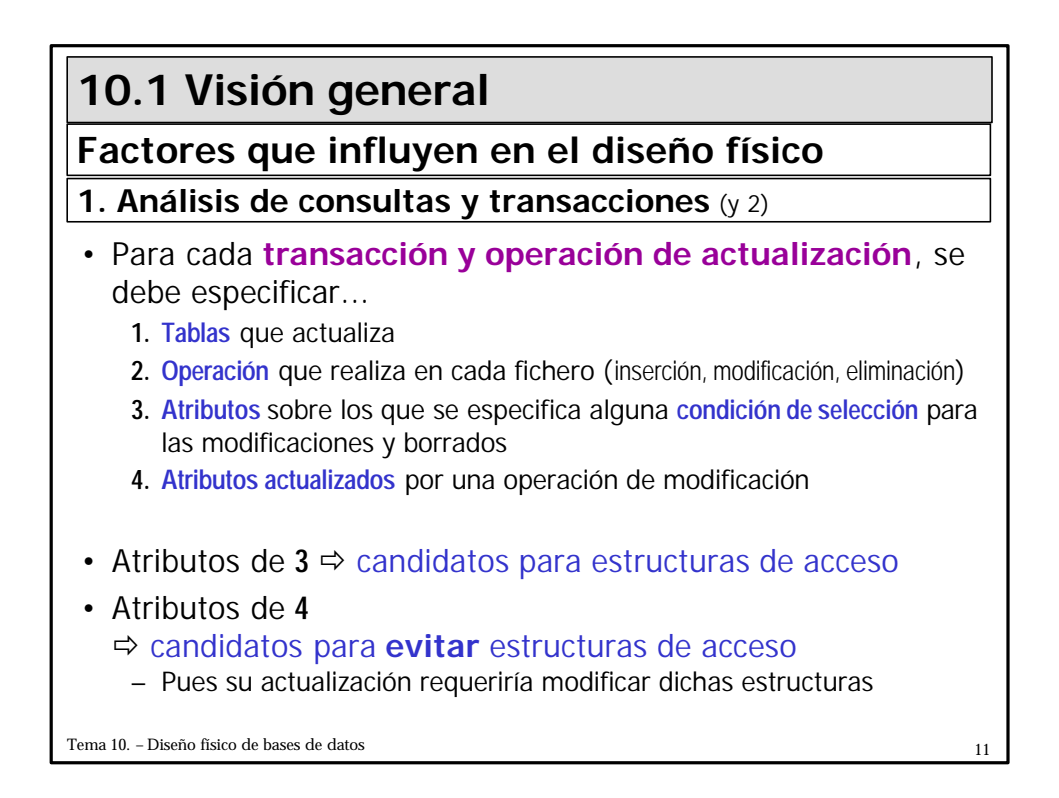

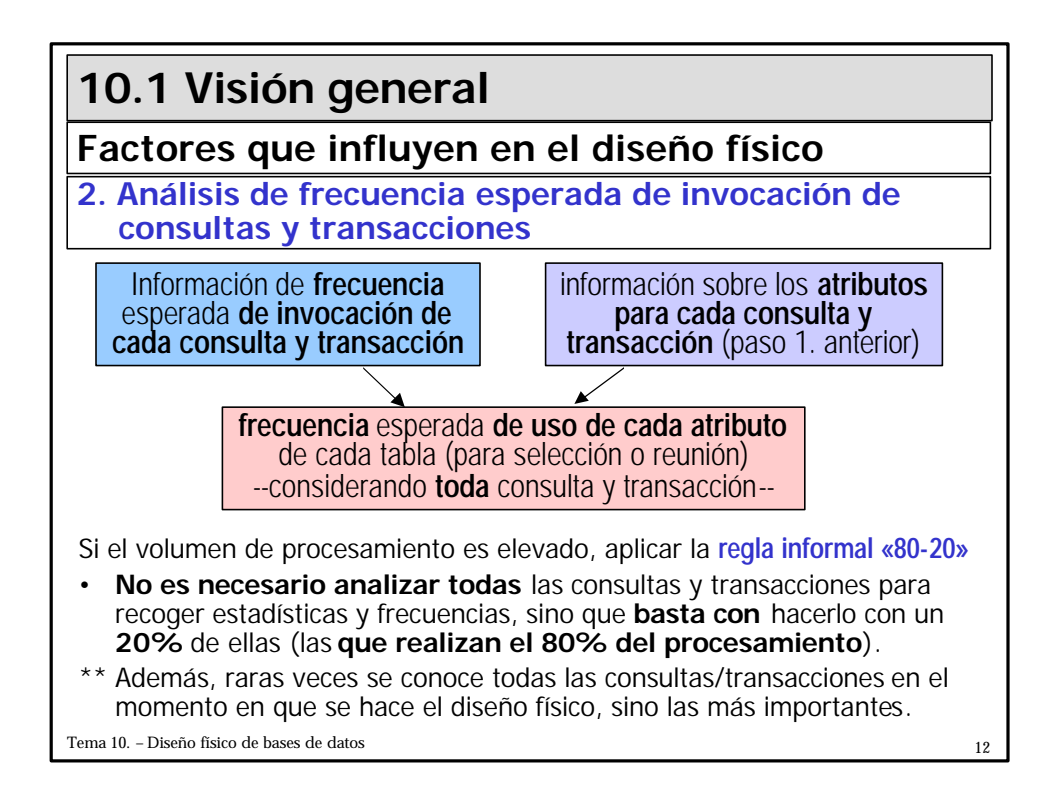

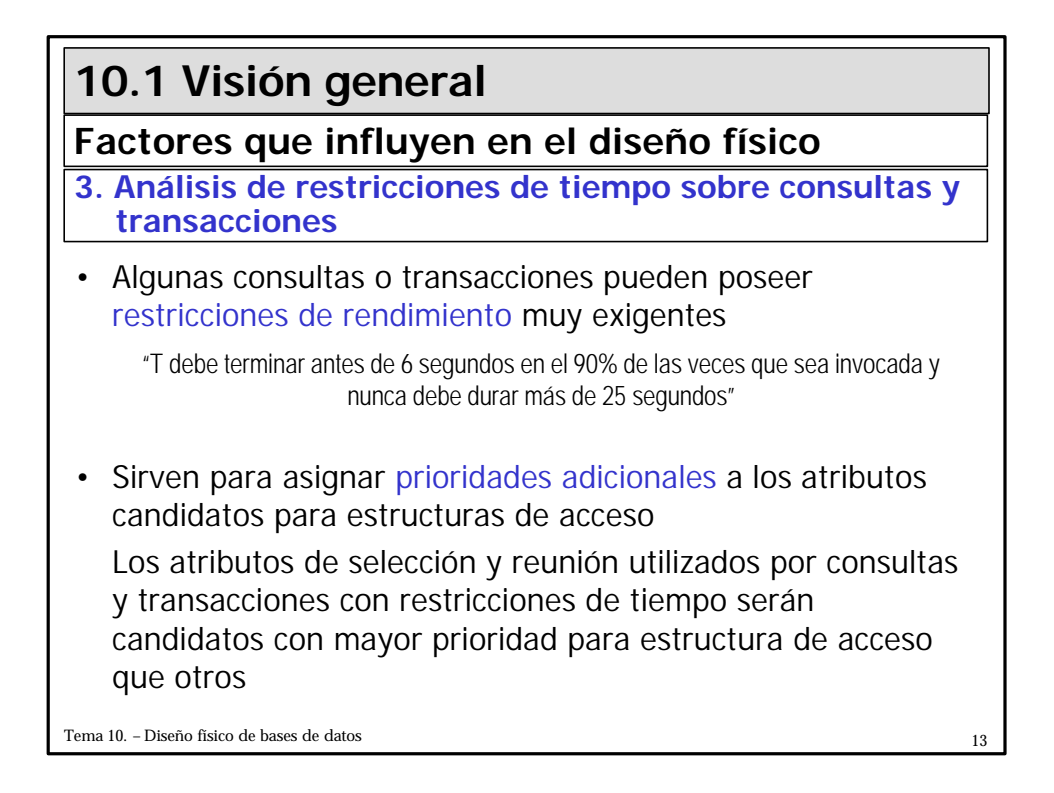

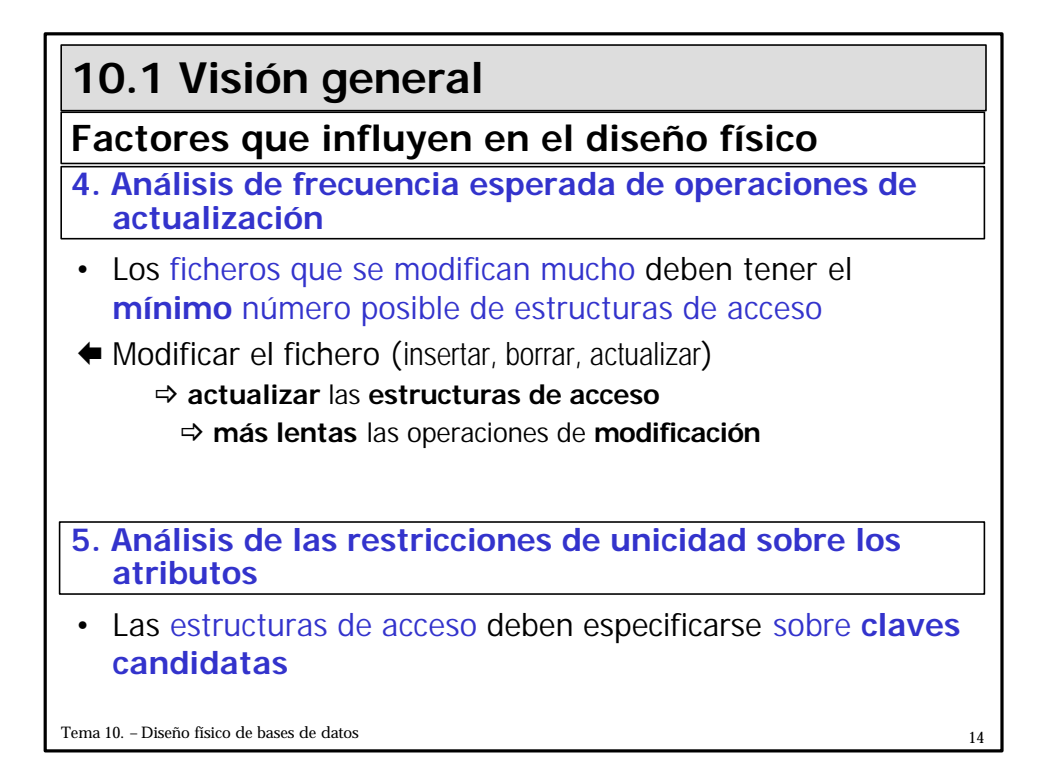

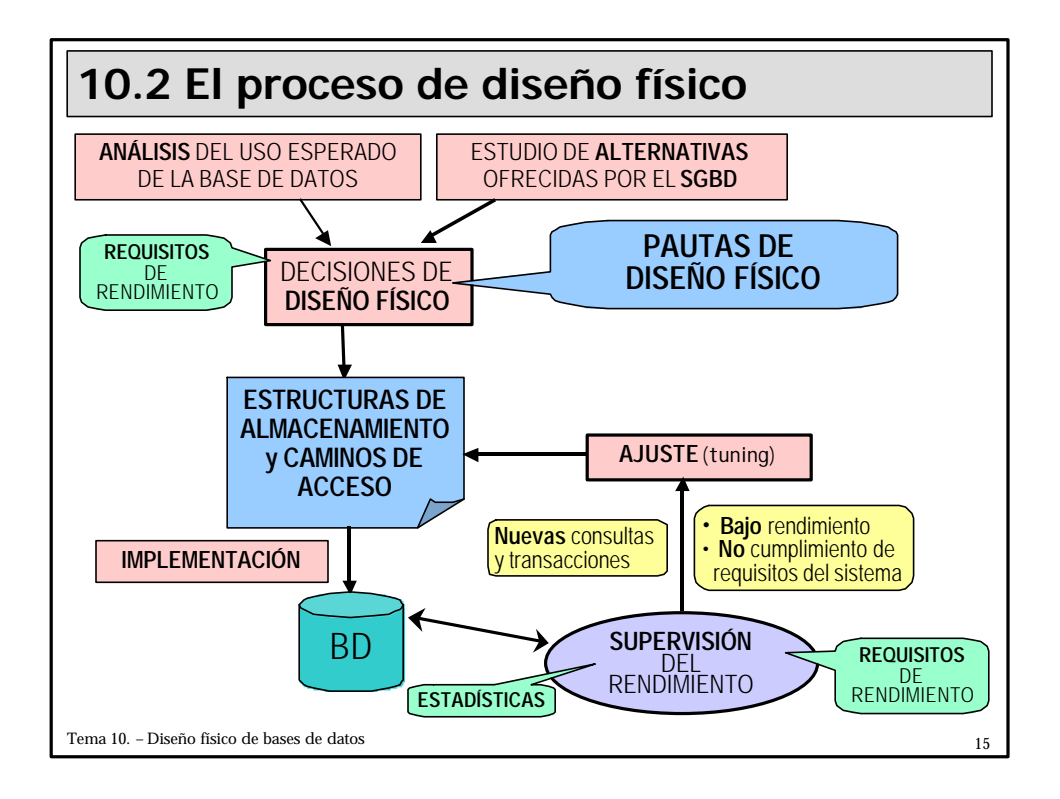

#### **Selección: decisiones de diseño físico**

- La mayoría de SGBDR representa **cada relación base como un fichero** de BD, para el cual es necesario especificar...
	- **Tipo** de fichero,
	- **Atributos** sobre los que definir estructuras de acceso (**índices**)
- **Decisiones de diseño físico**
	- q Sobre **estructuras de almacenamiento** (organización de ficheros)
	- q Sobre **índices** (estructuras de acceso)
	- q **Desnormalización** para acelerar consultas y transacciones

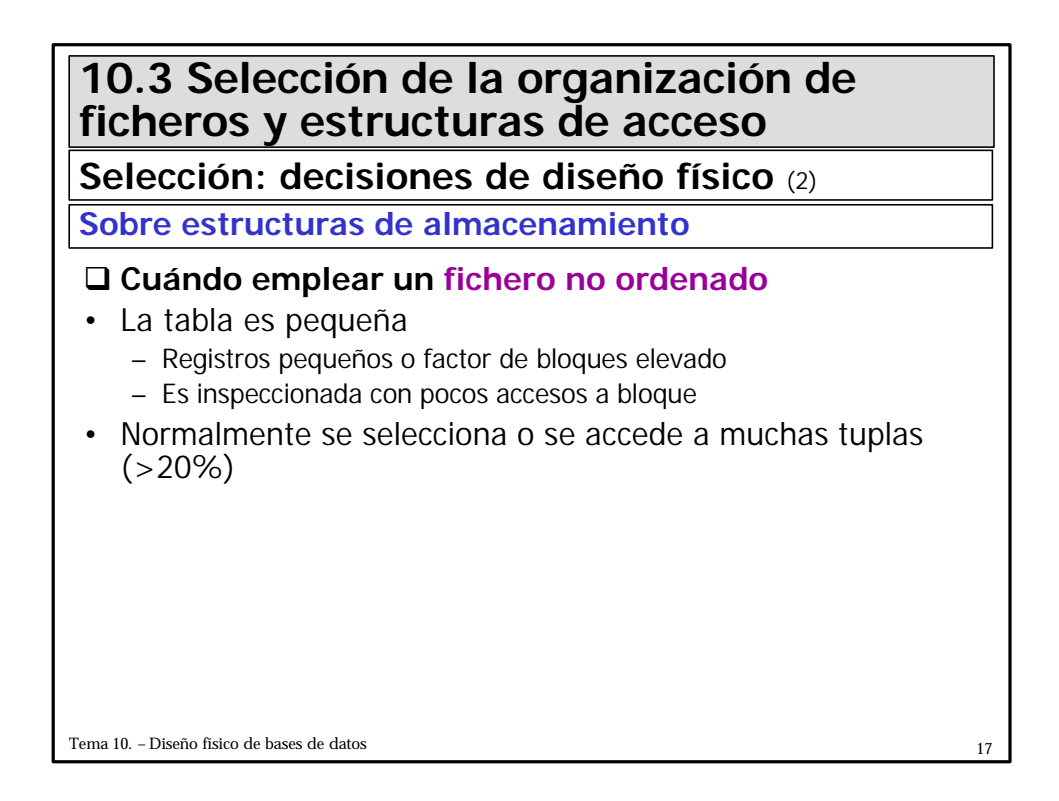

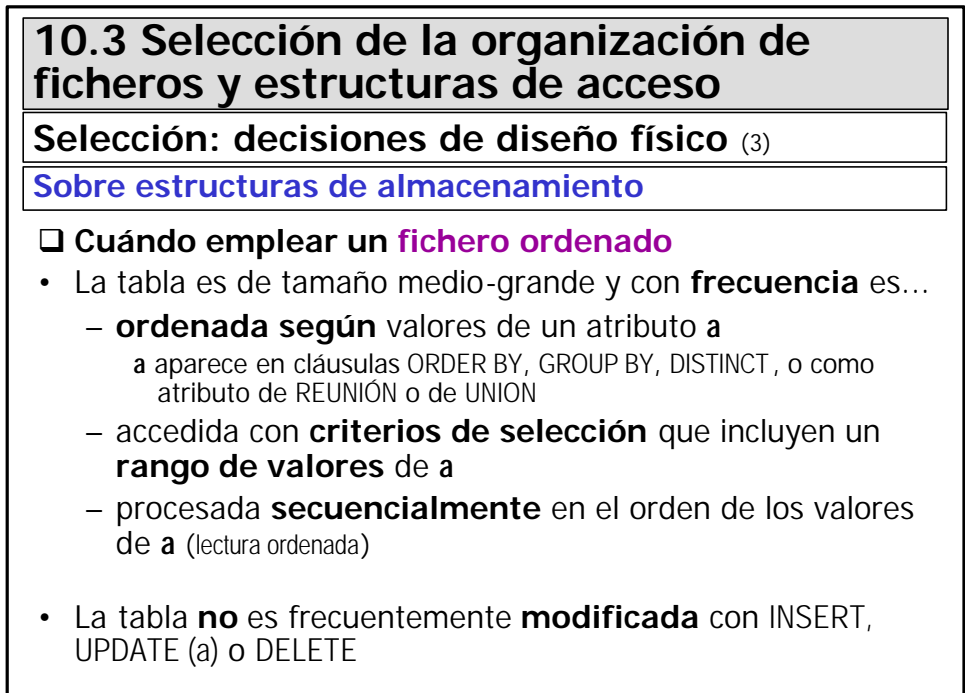

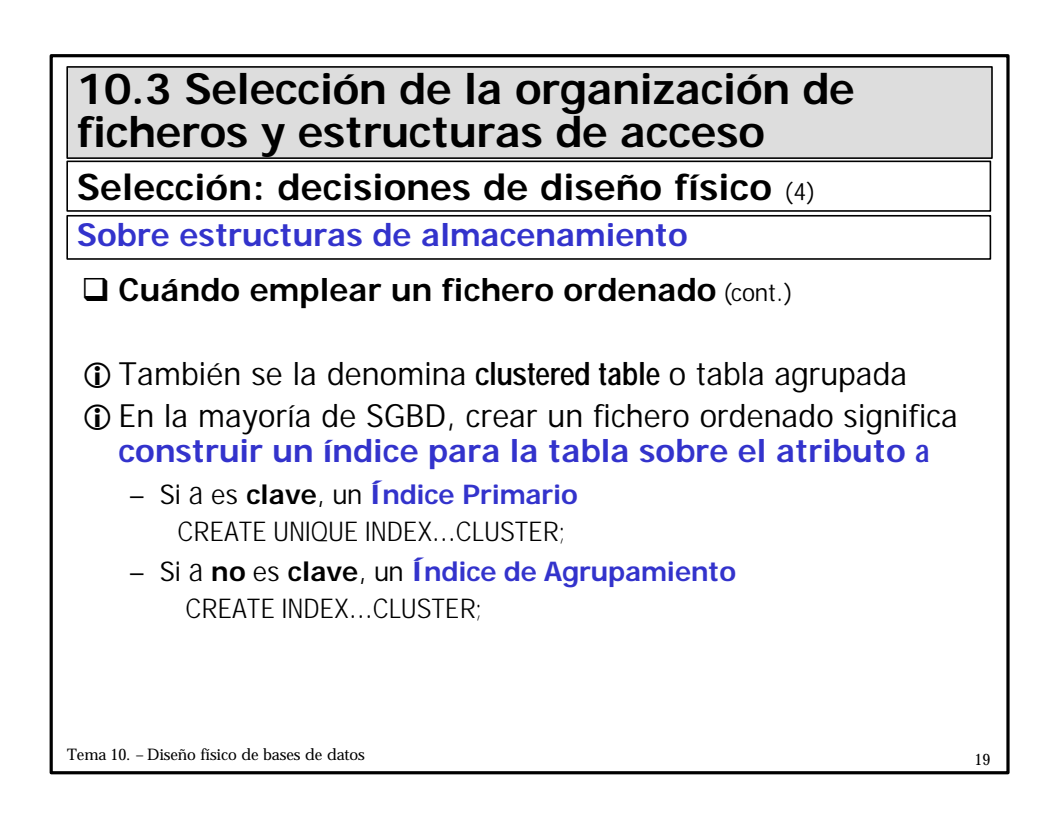

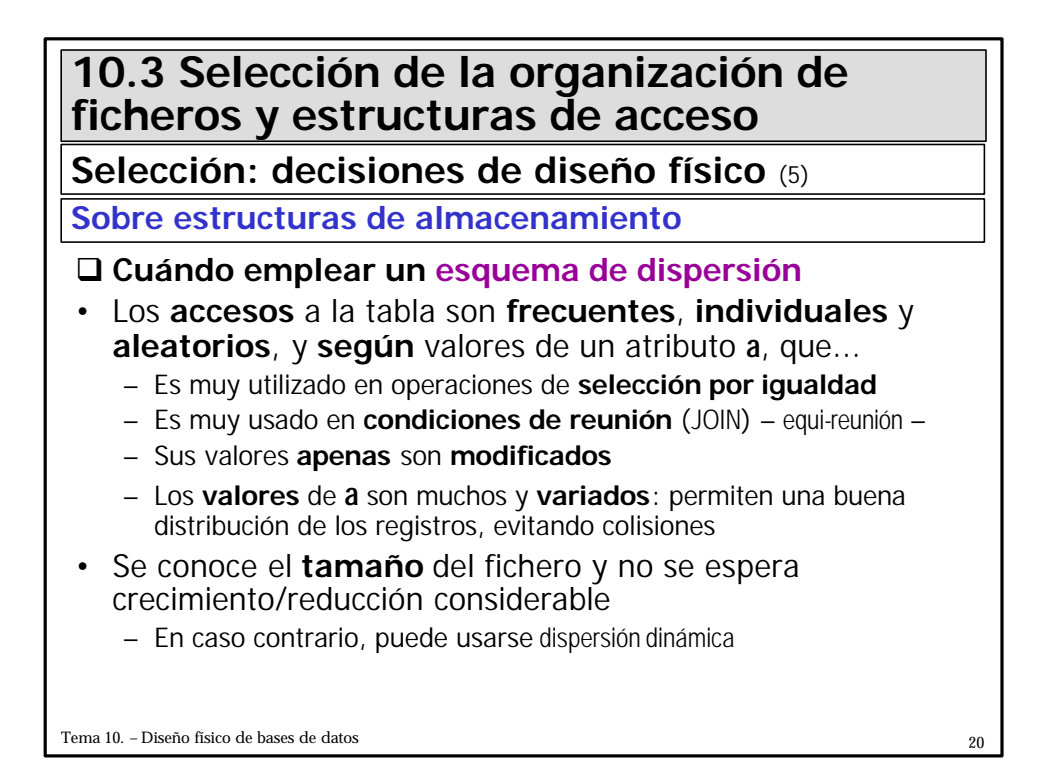

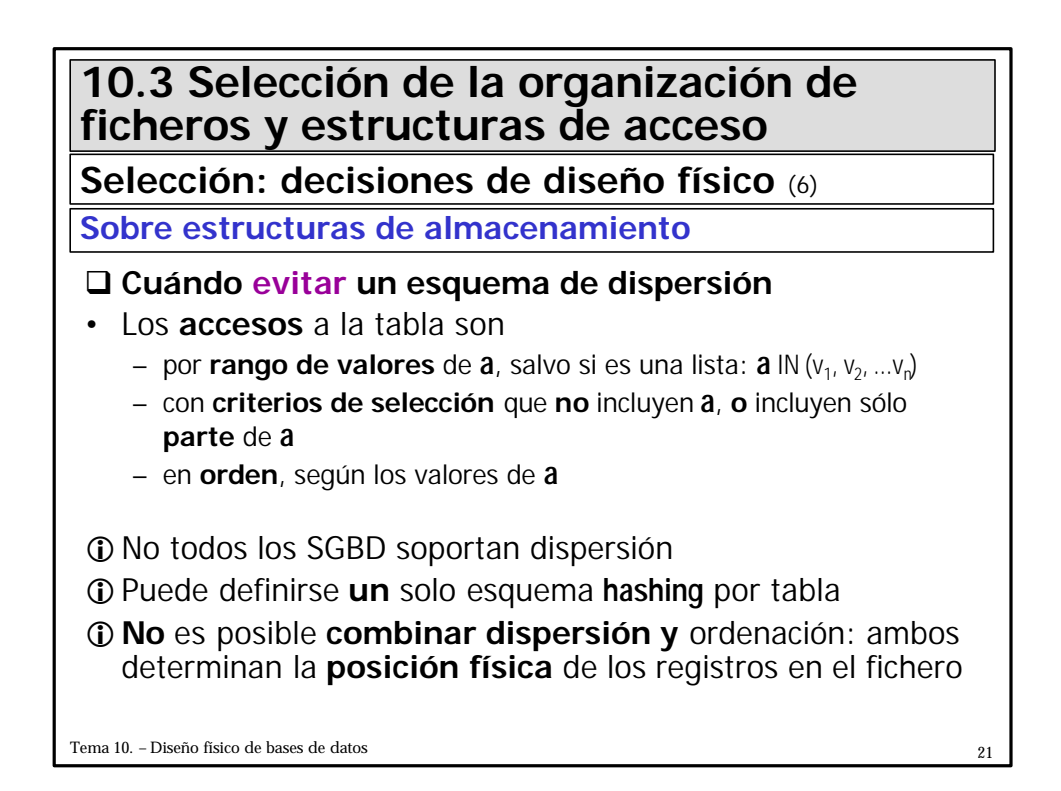

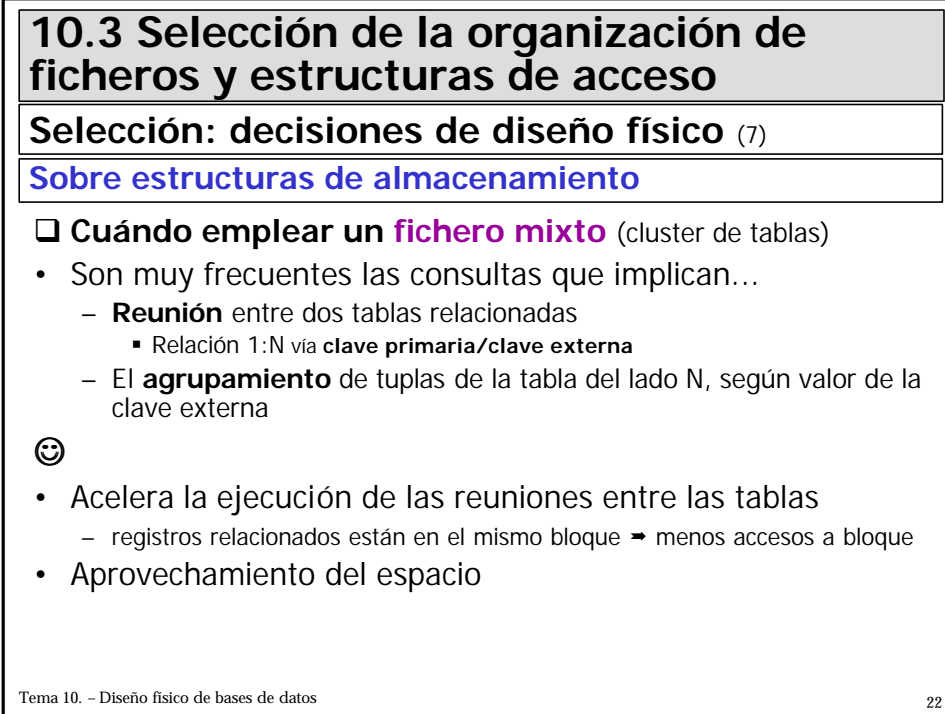

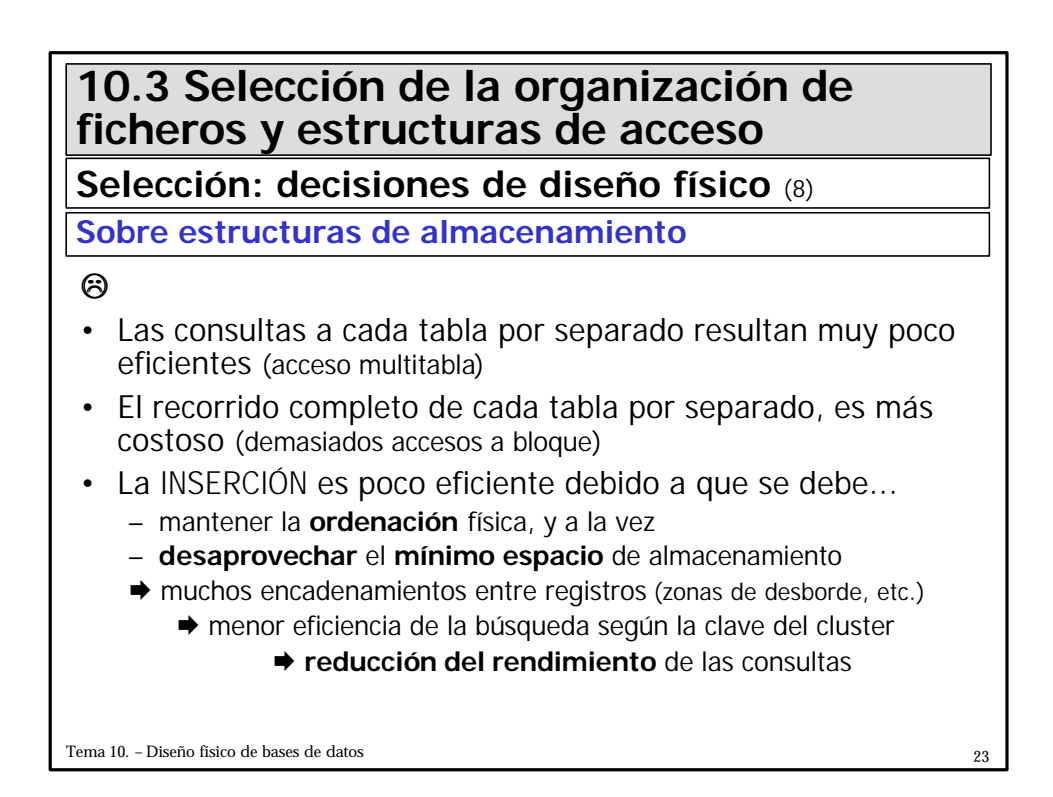

**Selección: decisiones de diseño físico** (10)

#### **Sobre índices**

#### q **Cuándo emplear un índice**

- La tabla es de tamaño medio/grande
- Se suele acceder a pequeños % del total de tuplas (20%)
- Se desea evitar...
	- el **recorrido** de la tabla **completa**
	- el **acceso al fichero para determinadas consultas**
		- EXISTS, IN, ...
	- la **ordenación** de los registros en el fichero
		- ORDER BY, GROUP BY, UNION, DISTINCT, JOIN
	- el **acceso al fichero** para consultas que incluyen un pequeño subconjunto de columnas

PERSONA(nif, nombre, apellido, fecha\_nacim, ciudad, telef)

CREATE INDEX idx\_persona ON PERSONA( **apellido, nombre** )

**Selección: decisiones de diseño físico** (9)

#### **Sobre índices**

#### q **Cuándo indexar un atributo**

- Es una **clave**
- **Utilizado** por consultas/transacciones en **condiciones de reunión** o de **selección**
	- Suele aparecer en cláusulas WHERE en comparaciones de **igualdad o rango de valores**: =, >, <, BETWEEN...
	- Suele ser atributo de reunión de varias tablas (p.ej. claves externas)
	- Tiene gran **variedad** de valores (mayor discriminación en búsquedas)
	- **No** es **modificado** muy **a menudo**
- Emplear un **índice multiatributo o compuesto** si varios atributos son utilizados de forma conjunta

iEl **orden** de los atributos dentro del índice debe coincidir con el de las consultas

Tema 10. – Diseño físico de bases de datos  $25$ 

## **10.3 Selección de la organización de ficheros y estructuras de acceso**

**Selección: decisiones de diseño físico** (11)

#### **Sobre índices**

#### q **Cuándo evitar un índice**

- La tabla es muy pequeña
- Sobre atributos...
	- **modificados** muy a menudo
	- con **distribución irregular de valores**: confunden al Optimizador
	- que **sólo** aparecen **en funciones/operadores** (distintos de MAX o MIN): pueden hacer que el índice no se use
- Se degradan los requisitos de procesamiento crítico
- El **costo(almacenamiento+mantenimiento)** >>>> **beneficio**
	- INSERTAR/ACTUALIZAR/BORRAR sobre tablas indexadas
		- ◆ mantenimiento del índice (automático, por parte del SGBD)
	- A veces conviene...
		- ß **crear** la **tabla**, **rellenar**la, y luego **crear** los **índices**
		- ß **eliminar índices**, **modificar** datos, y **crear** de nuevo los **índices**

**Selección: decisiones de diseño físico** (12)

#### **Sobre índices**

q **Consejos para la utilización de índices**

• Máximo 4 índices por tabla

 $\textcolor{blue}{\blacktriangle}$  indices  $\Rightarrow \textcolor{blue}{\blacktriangle}$  necesidad de espacio y  $\blacktriangleright$  velocidad al modificar  $\bullet$  el SGBD **puede crear** implícitamente **índices sobre** las **claves** 

- Puede crearse más si la tabla es rara vez actualizada (histórico)
- Almacenar índices secundarios en un espacio de almacenamiento distinto al de los datos

iRecomendación para aplicaciones con muchas INSERT,DELETE

- **Índice primario/de agrupamiento** en el **mismo área que los datos La mayoría de SELECT y todas las INSERT/DELETE los usan**
- **Índice secundario** en un espacio de almacenamiento **diferente**
	- ß Mejor **balanceo** de **carga**: INSERT/DELETE implica actualizar el índice

Tema 10. – Diseño físico de bases de datos de provincia en la contrada en la contrada en la contrada en la contrada en la contrada en la contrada en la contrada en la contrada en la contrada en la contrada en la contrada e

## **10.3 Selección de la organización de ficheros y estructuras de acceso**

**Selección: decisiones de diseño físico** (13)

#### **Desnormalización**

«Desnormalizar, es decir, violar la normalización, sólo tiene una excusa: rendimiento ... y sólo en algunas situaciones » [Shasha, 1992]

- El **objetivo** durante la normalización (3FN, FNBC o superior) es
	- separar atributos relacionados lógicamente en **varias tablas**,
	- para **minimizar** la **redundancia**, y así
	- **evitar anomalías de modificación**, que implican procesamiento adicional para mantener la consistencia de datos
- Estas ideas se pueden **sacrificar en beneficio del aumento de rendimiento** de consultas/transacciones muy frecuentes, que necesitan **reunir 3 o más tablas**, **o** bien **2 tablas** con **muchas tuplas**

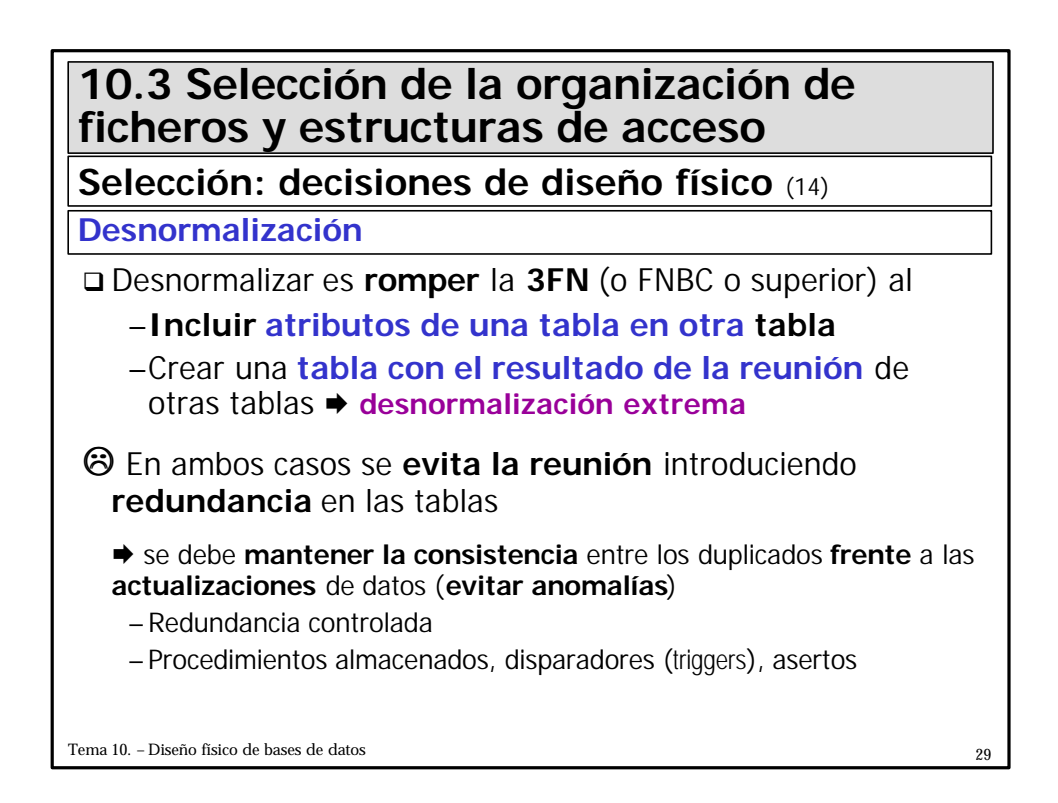

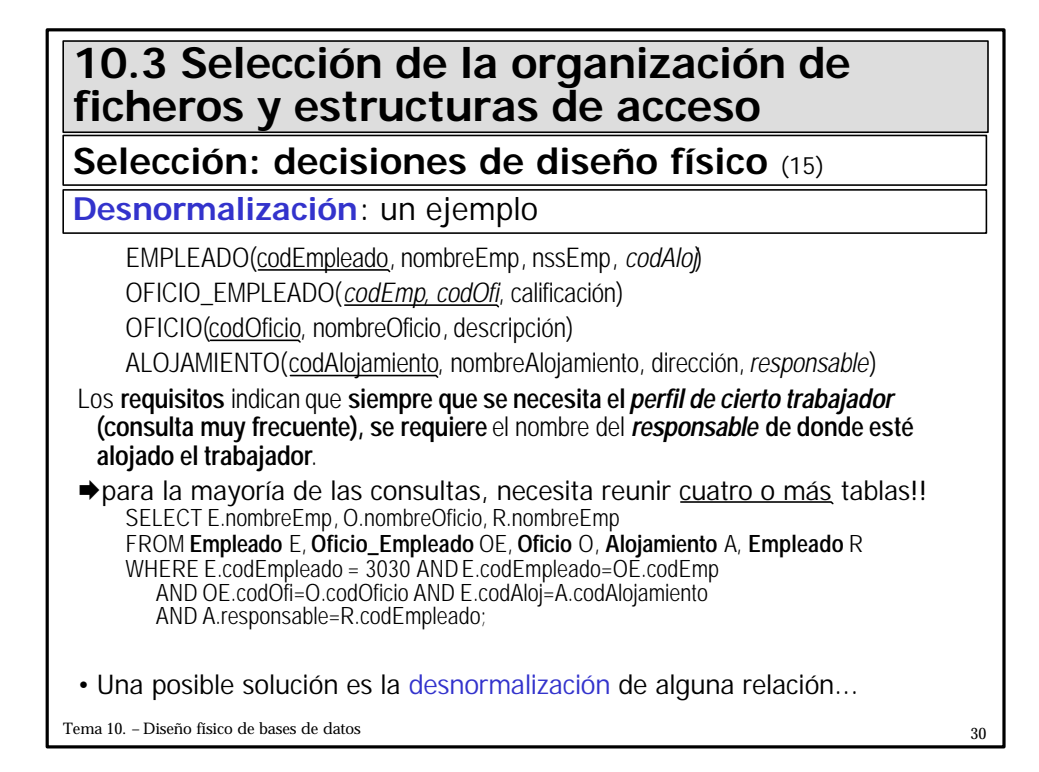

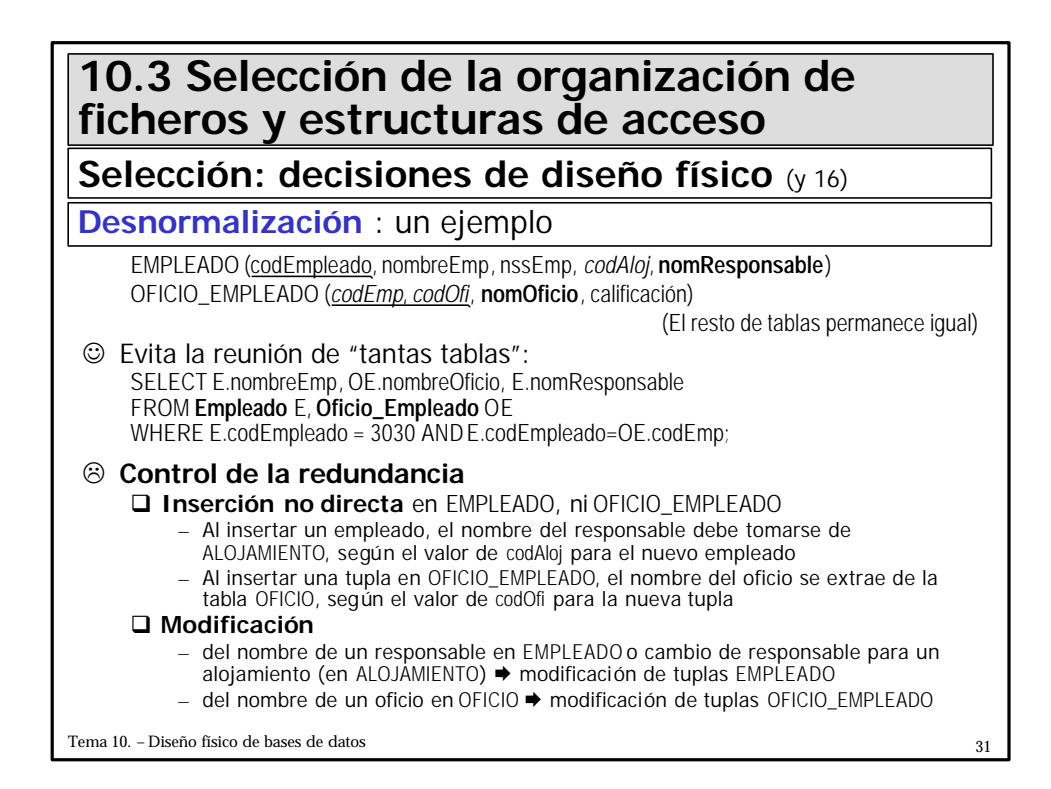

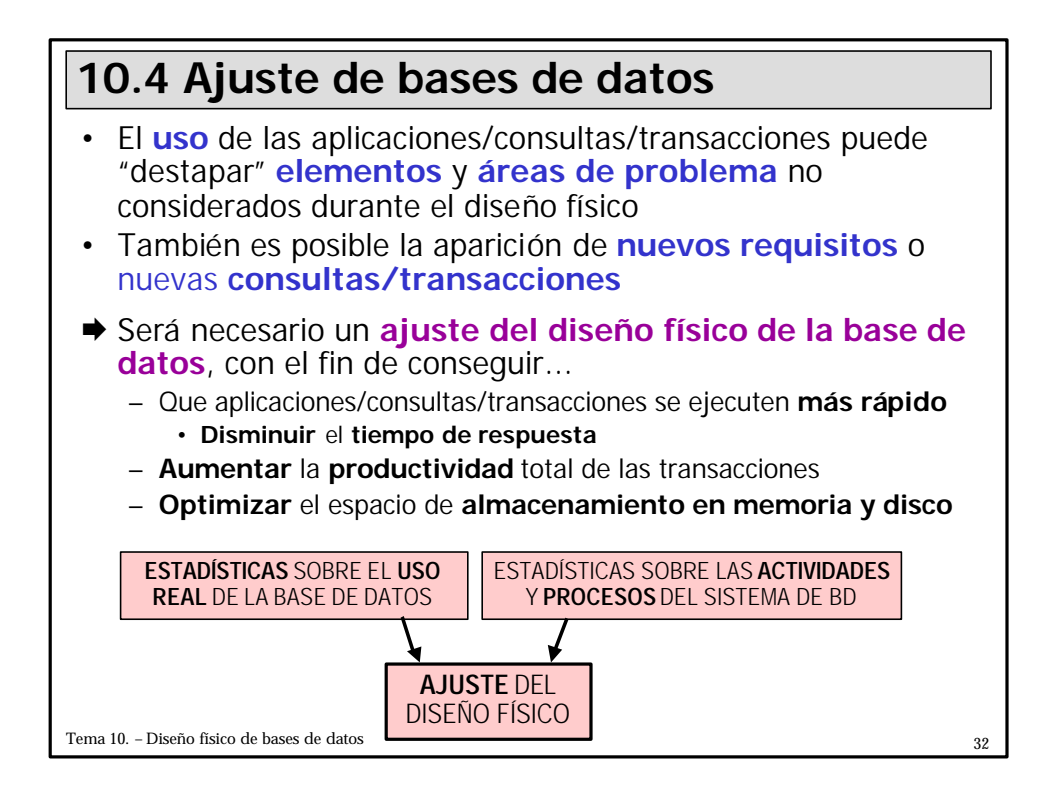

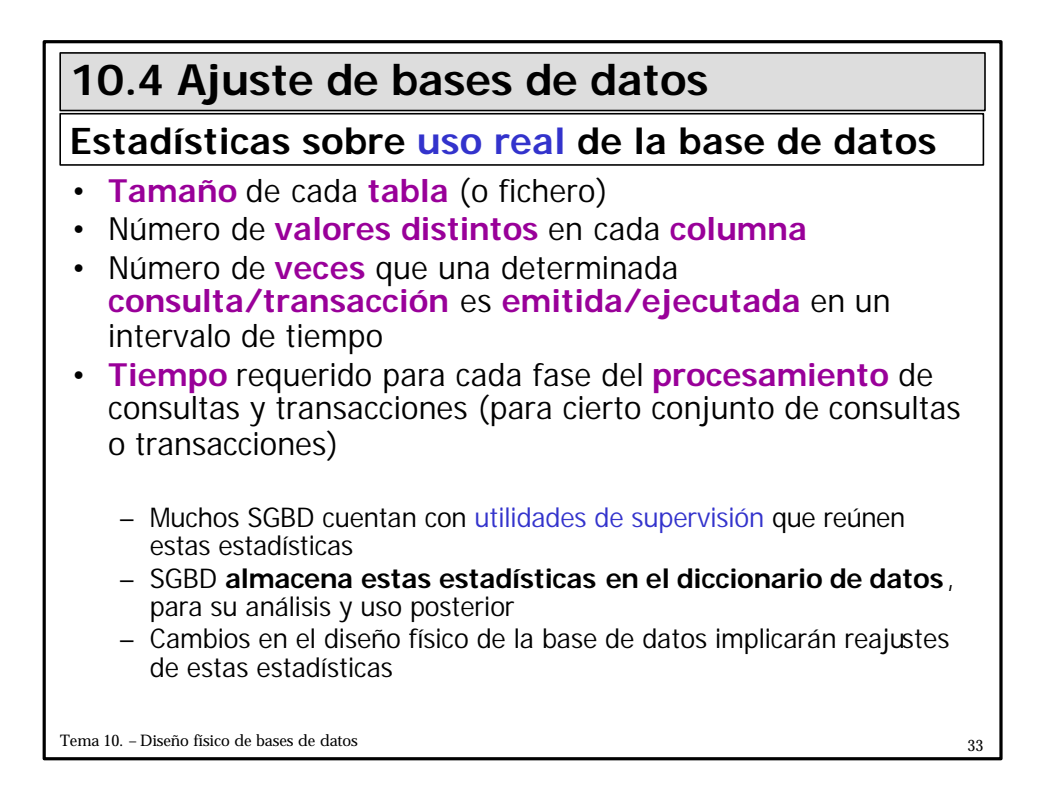

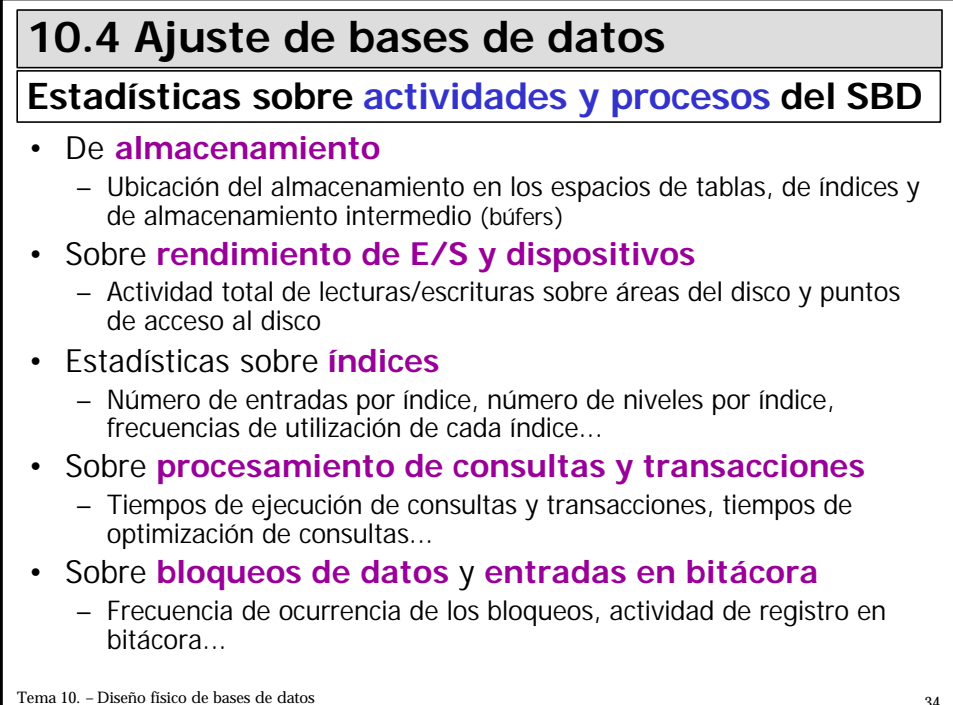

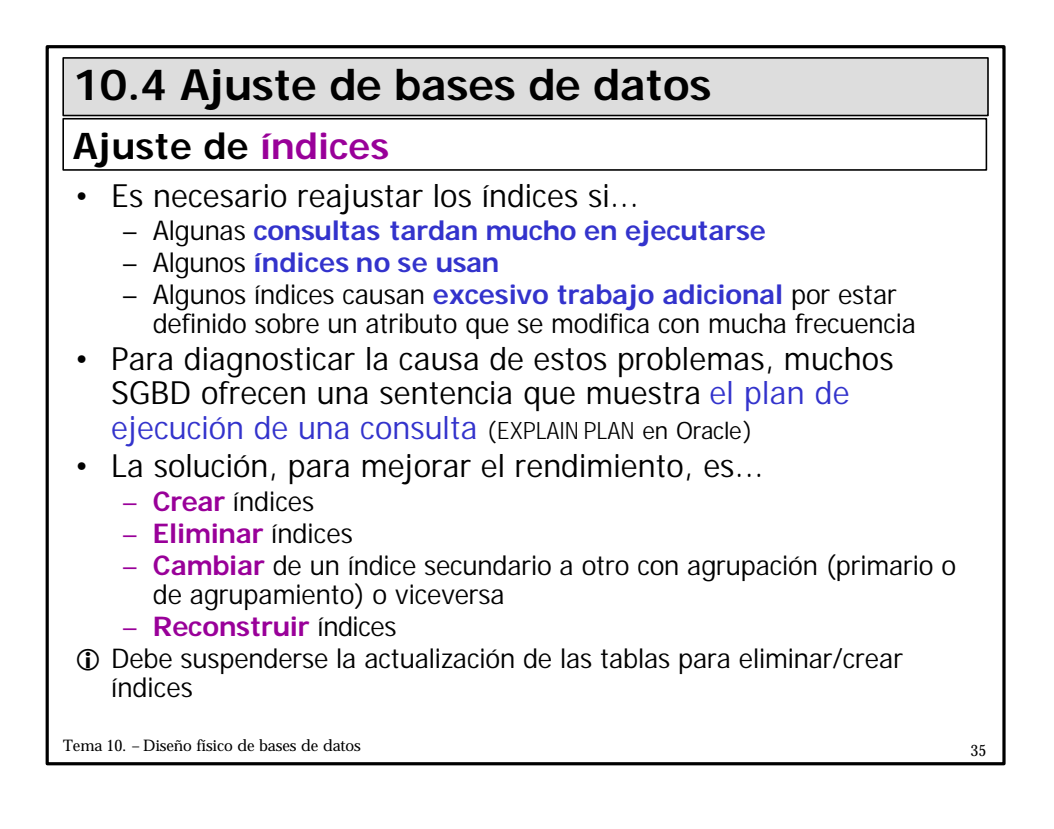

### • Si el diseño físico no cumple con los requisitos de rendimiento esperados, puede ser necesario **reajustar el esquema lógico** y volver a transformarlo en ficheros e índices • Posibles reajustes: – **Desnormalización** de tablas (real o extrema) – **Fragmentación Vertical** de tablas ß Almacenar una tabla en varias, cada una con un grupo de atributos que suelen ser accedidos de forma conjunta – **Fragmentación Horizontal** de tablas ß Almacenar una tabla en varias, todas con las mismas columnas pero cada una con una colección de filas que suelen ser accedidas en conjunto **10.4 Ajuste de bases de datos Ajuste del diseño del esquema de base de datos**

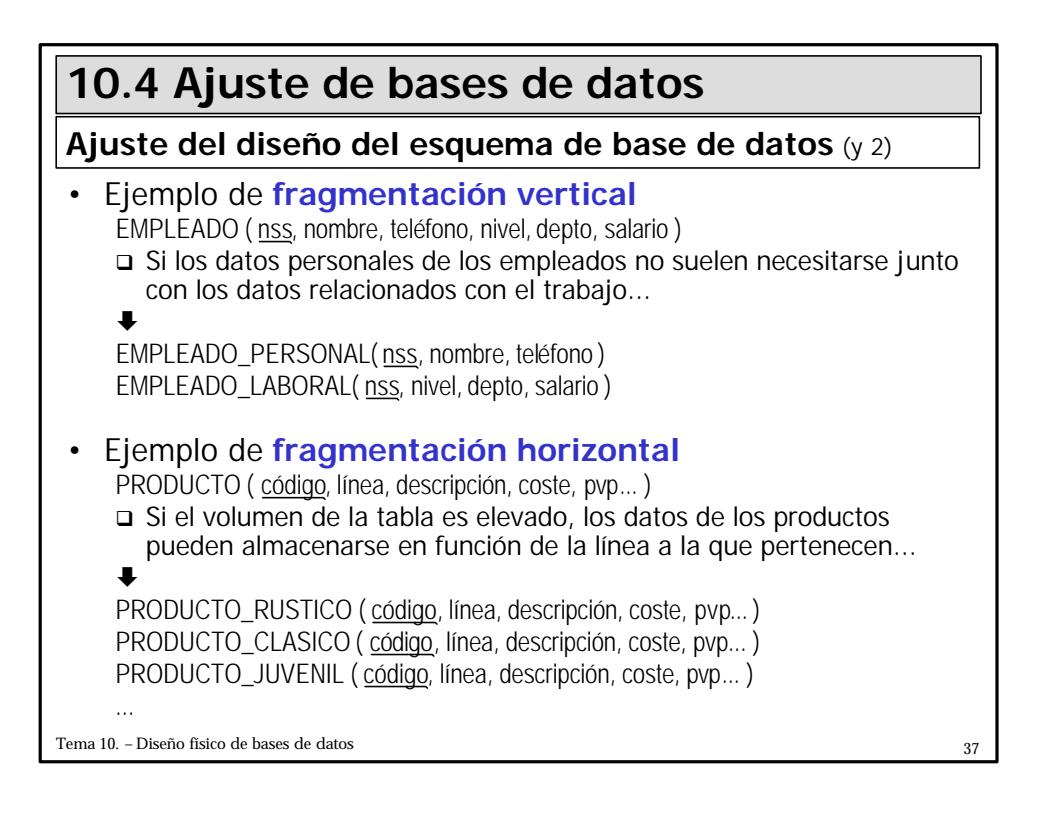

## **10.4 Ajuste de bases de datos**

#### **Acerca del ajuste de consultas**

- Es necesario reajustar una consulta si...
	- Realiza **demasiados accesos a disco**
	- El **plan** de ejecución indica que **no se utilizan índices** importantes

#### • Algunos ejemplos

- Consultas que se deben **reescribir**, debido a que el **optimizador no usa índices** existentes
	- ß El campo de indexación participa en **expresiones aritméticas** WHERE (**salario / 365** >10) ...
	- ß El campo de indexación aparece en comparaciones
		- con atributos de **distinto tamaño o precisión**, o
		- con **NULL**, o
		- de **subcadena**

WHERE **cant\_entera = cant\_real**OR **fecha IS NULL** OR **apellido LIKE "%ez"**...

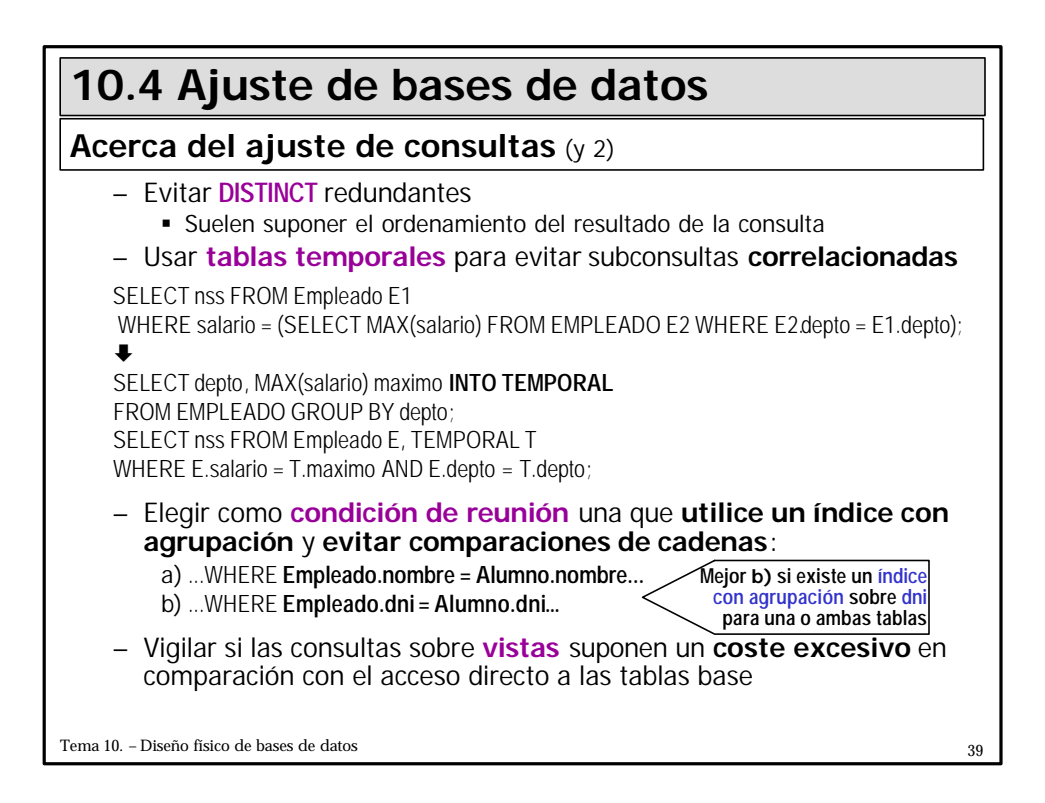